# Package 'ppmSuite'

July 16, 2023

Type Package

Title A Collection of Models that Employ Product Partition Distributions as a Prior on Partitions

Version 0.3.4

Maintainer Garritt L. Page <page@stat.byu.edu>

Description Provides a suite of functions that fit models that use PPM type priors for partitions. Models include hierarchical Gaussian and probit ordinal models with a (covariate dependent) PPM. If a covariate dependent product partition model is selected, then all the options detailed in Page, G.L.; Quintana, F.A. (2018)  $\leq$ doi:10.1007/s11222-017-9777-z> are available. If covariate values are missing, then the approach detailed in Page, G.L.; Quintana, F.A.; Mueller, P (2020)  $\langle \text{doi:10.1080/10618600.2021.1999824}\rangle$  is employed. Also included in the package is a function that fits a Gaussian likelihood spatial product partition model that is detailed in Page, G.L.; Quintana, F.A. (2016) [<doi:10.1214/15-BA971>](https://doi.org/10.1214/15-BA971), and multivariate PPM change point models that are detailed in Quinlan, J.J.; Page, G.L.; Castro, L.M.  $(2023)$  [<doi:10.1214/22-BA1344>](https://doi.org/10.1214/22-BA1344). In addition, a function that fits a univariate or bivariate functional data model that employs a PPM or a PPMx to cluster curves based on B-spline coefficients is provided.

**Depends** R  $(>= 3.5.0)$ 

License GPL

Encoding UTF-8

LazyData true

Suggests cluster

Imports Matrix

NeedsCompilation yes

Author Garritt L. Page [aut, cre, cph], Jose J. Quinlan [aut, cph], S. McKay Curtis [ctb, cph], Radford M. Neal [ctb, cph]

Repository CRAN

Date/Publication 2023-07-16 07:30:05 UTC

## <span id="page-1-0"></span>R topics documented:

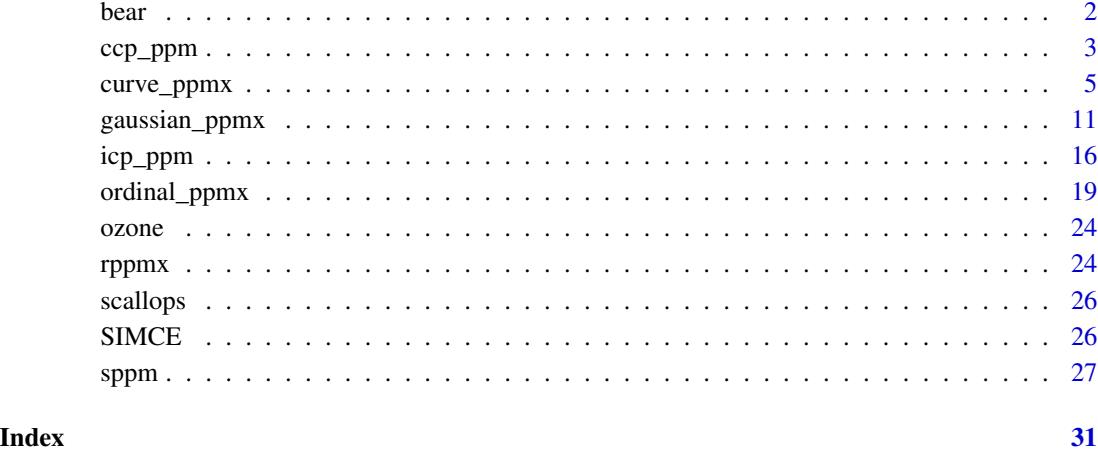

bear *Bear dataset*

#### Description

Number of physiological measurements from 54 bears.

#### Format

data: A data frame with 54 rows and the following 9 variables:

age

length

sex

weight

chest

headlength

headwid

month

neck

<span id="page-2-0"></span>

#### Description

ccp\_ppm is a function that fits a Bayesian product partition change point model, where the set of change point indicators between time series are correlated.

#### Usage

```
ccp_ppm(ydata, model=1,
         nu0, mu0, sigma0,
         mltypes, thetas,
         devs,
         nburn, nskip, nsave,
         verbose = FALSE)
```
#### Arguments

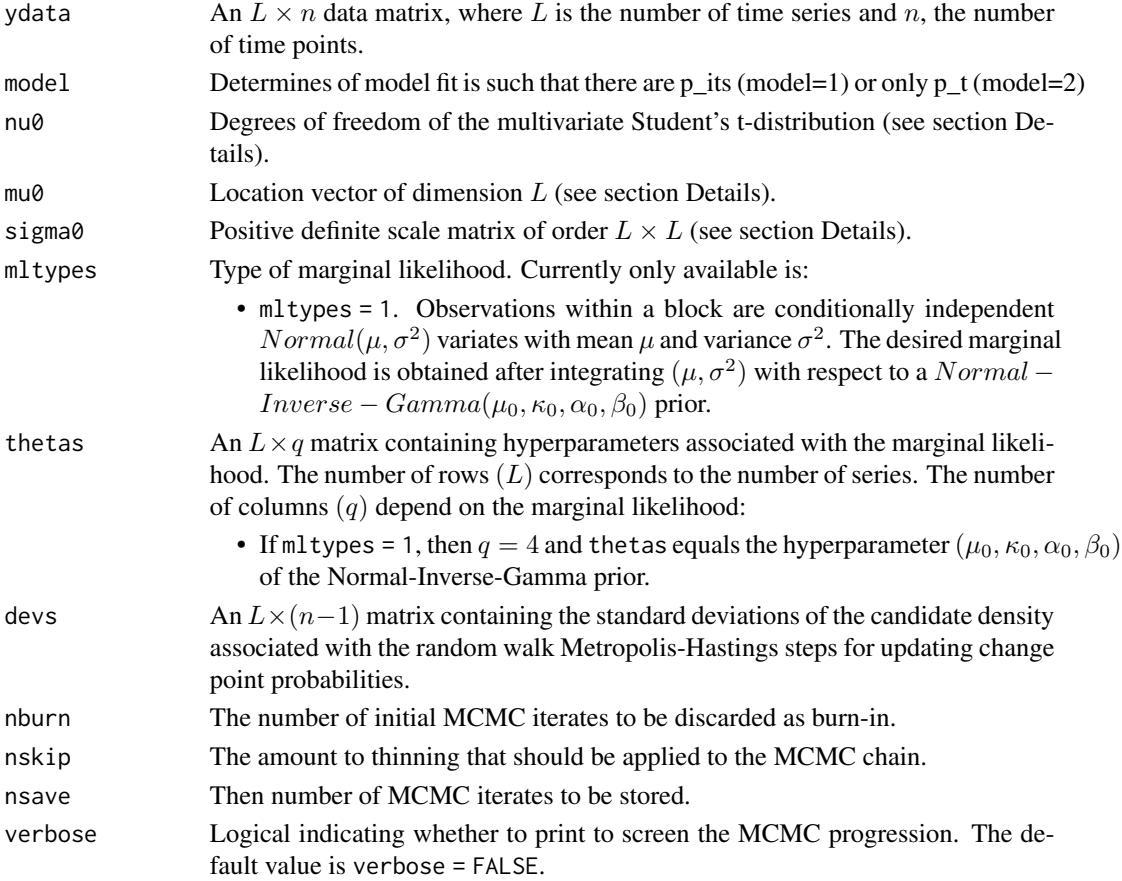

#### Details

As described in Quinlan et al. (add cite), for each time series  $y_i = (y_{i,1}, \dots, y_{i,n})'$ :

$$
\mathbf{y}_i | \rho_i \sim \prod_{j=1}^{b_i} \mathcal{F}(\mathbf{y}_{i,j} | \boldsymbol{\theta}_i)
$$
  

$$
\rho_i | (p_{i,1}, \ldots, p_{i,n-1})' \sim \prod_{t \in T_i} p_{i,t} \prod_{t \notin T_i} (1 - p_{i,t}) : T_i = \{\tau_{i,1}, \ldots, \tau_{i,b_i-1}\}
$$
  

$$
(p_{1,t}, \ldots, p_{L,t})' \sim logit - t(\nu_0, \mu_0, \Sigma_0).
$$

Here,  $\rho_i = \{S_{i,1}, \ldots, S_{i,b_i}\}\$ is a partition of the set  $\{1, \ldots, n\}$  into  $b_i$  contiguous blocks, and  $\bm{y}_{i,j} =$  $(y_{i,t}: t \in S_{i,j})'$ . Also,  $\tau_{i,j} = \max(S_{i,j})$  and  $\mathcal{F}(\cdot \mid \boldsymbol{\theta}_i)$  is a marginal likelihood function which depends on the nature of  $y_i$ , indexed by a hyperparameter  $\theta_i$ . In addition,  $logit - t(\nu_0, \mu_0, \Sigma_0)$  is the logit of a multivariate Student's t-distribution with degrees of freedom  $\nu_0$ , location vector  $\mu_0$ and scale matrix  $\Sigma_0$ .

#### Value

The function returns a list containing arrays filled with MCMC iterates corresponding to model parameters. In order to provide more detail, in what follows let  $M$  be the number of MCMC iterates collected. The output list contains the following:

- C. An  $M \times \{L(n-1)\}\$  matrix containing MCMC iterates associated with each series indicators of a change point. The mth row in C is divided into L blocks; the first  $(n - 1)$  change point indicators for time series 1, the next  $(n - 1)$  change point indicators for time series 2, and so on.
- P. An  $M \times \{L(n-1)\}\$  matrix containing MCMC iterates associated with each series probability of a change point. The mth row in P is divided into L blocks; the first  $(n - 1)$  change point probabilities for time series 1, the next  $(n - 1)$  change point probabilities for time series 2, and so on.

#### Examples

```
# Generate data that has two series, each with 100 observations
y1 \le- replicate(25, rnorm(4, c(-1, 0, 1, 2), c(0.1, 0.25, 0.5, 0.75)))
y2 <- replicate(25, rnorm(4, c(2, 1, 0, -2), c(0.1, 0.25, 0.5, 0.75)))
y \leftarrow \text{rbind}(c(t(y1)), c(t(y2)))# Marginal likelihood parameters
thetas \leq matrix(1, nrow = 2,ncol = 4)
thetas[1,] <- c(0, 1, 2, 1)thetas[2,] <- c(0, 1, 2, 1)# M-H candidate density standard deviations
devs = matrix(0.1, nrow = 2, ncol = (dim(y)[2] - 1))# Prior parameters for logit-t distribution
```
#### <span id="page-4-0"></span>curve\_ppmx 5

```
L \le - nrow(y)pivar <- 10
picorr <- 0.9
pimu <- rep(-6, L) # mean associated with logit of p_i
piSigma <- pivar*picorr*(rep(1, L) %*% t(rep(1, L))) +
           pivar*(1 - picorr)*diag(L)
nu0 = 3mu0 = pimusigma0 = piSigma
# Fit the bayesian ppm change point model
fit \leq ccp_ppm(nburn = 1000, nskip = 1, nsave = 1000, ydata = y, nu0 = nu0,
               mu0 = mu0, sigma0 = signa0, mltypes = c(1, 1), thetas = thetas,
               devs = devs)
```
curve\_ppmx *Gaussian PPMx Model for Functional Realizations*

#### Description

curve\_ppmx is the main function used to fit Functional Gaussian PPMx model.

#### Usage

```
curve_ppmx(y, z, subject,
            Xcon=NULL,Xcat=NULL,
            Xconp=NULL,Xcatp=NULL,
            PPM, M,
            q=3, rw_order=1, balanced=1,
            nknots,npredobs,
            Aparm, modelPriors,
            similarity_function=1,
            consim, calibrate,
            simParms,
            mh = c(1,1),draws=1100,burn=100,thin=1)
```
#### Arguments

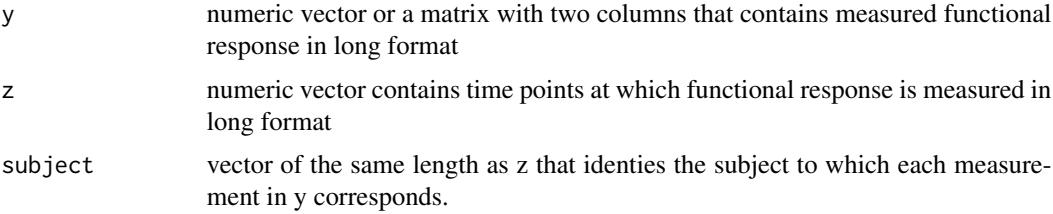

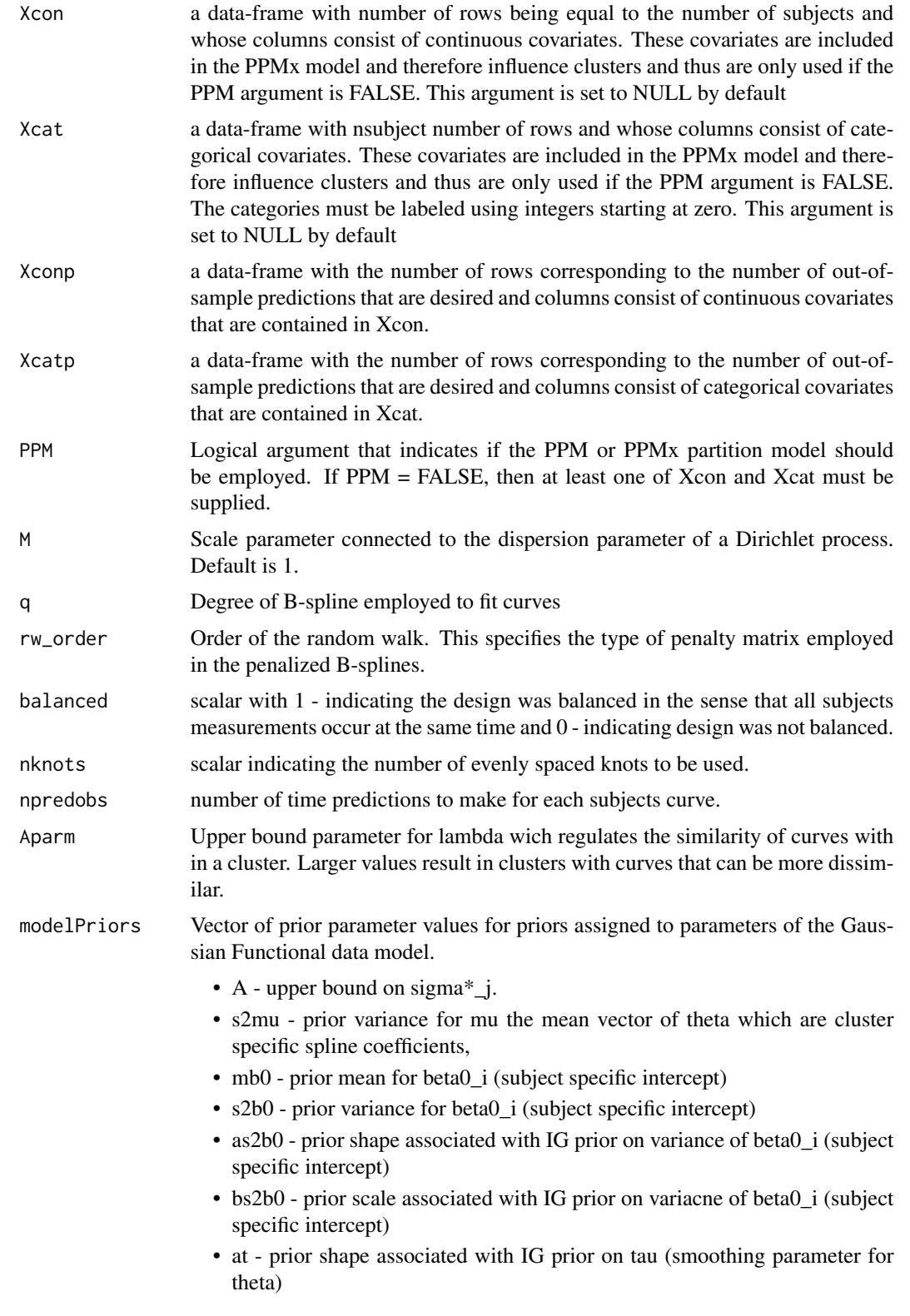

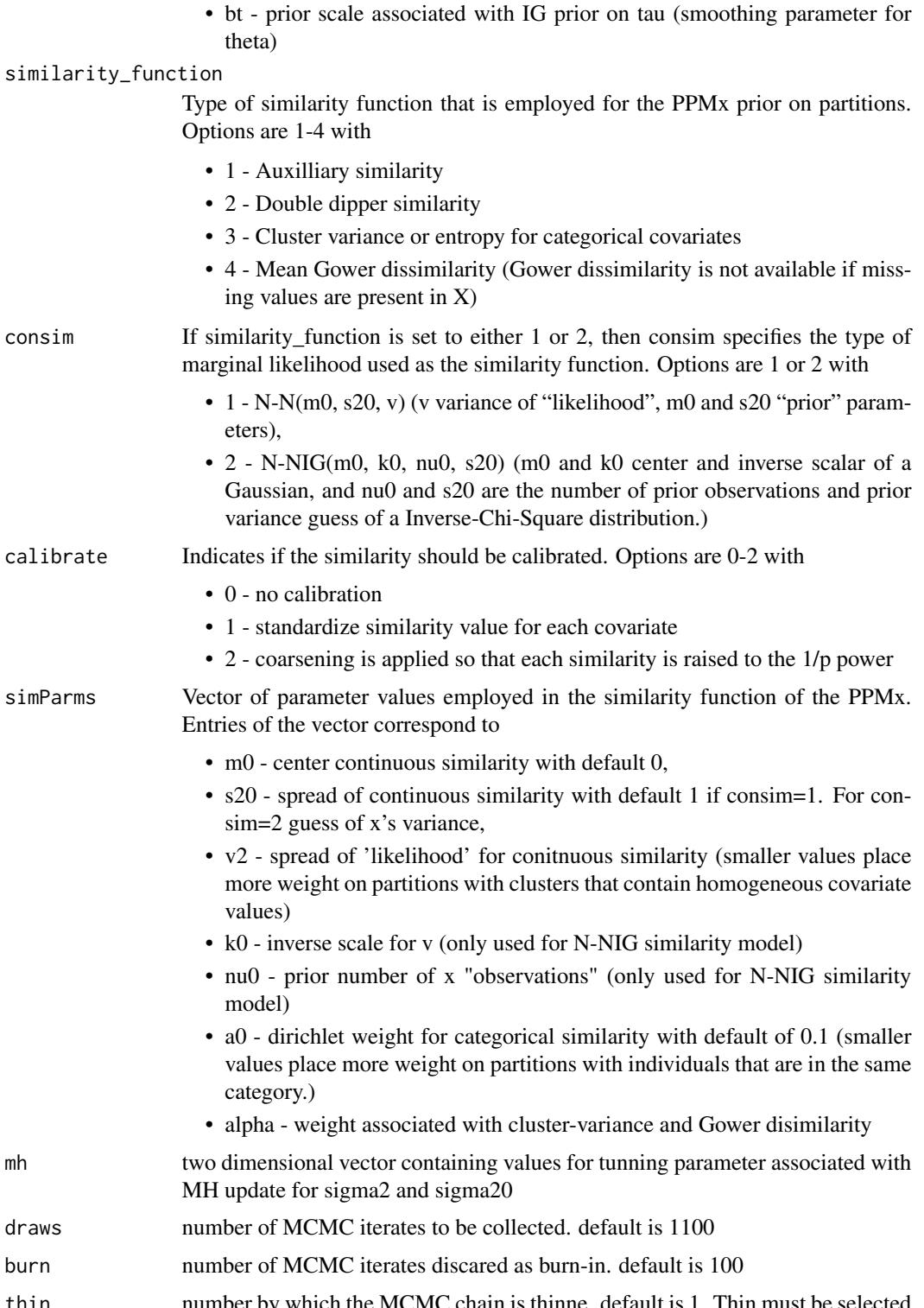

thin number by which the MCMC chain is thinne. default is 1. Thin must be selected so that it is a multilple of (draws - thin)

#### Details

This function fits a hierarhical functional data model where B-spline coefficients are clustered using either a PPM or a PPMx prior on partitions.

#### Value

The function returns a list containing arrays filled with MCMC iterates corresponding to model parameters and model fit metrics. In order to provide more detail, in what follows let

"T" - be the number of MCMC iterates collected,

"N" - be the number of subjects/units,

"P" - be the number of knots + degree of spline.

The output list contains the following

- Si a matrix of dimension (T, N) containing MCMC iterates assocated with each subjects cluster label.
- nclus a matrix of dimension (T, 1) containing MCMC iterates associated with the number of clusters
- beta an array of dimension (N, P, T) containing the MCMC iterates assocated with each subjects P-dimensional B-spline coefficients
- $\bullet$  theta an array of dimension (N, P, T) containing the MCMC iterates assocated with the cluster specific P-dimensional B-spline coefficients. Each subjects theta value is reported.
- sig2 a matrix of dimension (T, N) containing MCMC iterates associated with each subjects variance parameter (sigma2\*\_c\_i)
- tau2 a matrix of dimension  $(T, N)$  containing MCMC iterates associated with each the clusterspecific smoothing parameter for theta
- mu a matrix of dimension (T, P) containing MCMC iterates for the the P-dimensional Bspline coefficients associated with the global mean.
- lam a matrix of dimension (T, N) containing MCMC iterates for the cluster-specific lambda parameter that dictates the similarity of curves within a cluster
- beta0 a matrix of dimension (T, N) containing MCMC iterates for the subject-specific intercepts
- mub0 vector of length T containing MCMC iterates for mean of beta0
- sig2b0 vector of length T containing MCMC iterates for variance of beta0
- like a matrix of dimension (T, N) containing likelihood values at each MCMC iterate.
- WAIC scalar containing the WAIC value
- lpml scalar containing lpml value
- Hmat a spline design matrix of dimension (N, P)

#### curve\_ppmx 9

#### Examples

```
# Example with balanced data.
# generate data for two clusters with 10 subjects each.
nobs <- 100
nsubject <- 2*10
set.seed(101)
xx <- seq(0,2*pi, length=nobs)
y \le - \text{cbind}(\text{replicate}(n=10, \text{sin}(xx) + \text{norm}(nobs, 0.6.5)),replicate(n=10, cos(xx) + rnorm(nobs, 0, 0.5)))dat \leq data.frame(y=c(y),
                  z=rep(1:nobs, times=nsubject),
                  Name=rep(1:nsubject, each=nobs))
subject_obs_vec <- dat$Name
nknots <- 15
# Small number of iterates for illustrative purposes only
niter <- 5000
nburn <- 2000
nthin <-3nout <- (niter-nburn)/nthin
z <- dat$z
## the order here is c(mu0, s20, v, k0, nu0, a0, alpha)
## If simularity is N-NIG then k0 and nu0 are used but v is not
## If simularity is N-N then v is used but no k0 and nu0
simparms <- c(0.0, 1.0, 0.1, 1.0, 1.0, 0.1, 1)
fits \leftarrow list()
# fit vgrf only
y \le - dat$y
modelPriors \leq c(0.5, # Asig
                 1000^2, # s2_mu
                 0, # mb0
                 1000^2, # s2b0
                 1, # as2b0
                 1, # bs2b0
                 1, # at
                 1.0/0.05) # bt
```

```
fit <- curve_ppmx(y=cbind(y), z=z,
             subject=subject_obs_vec,
             Xcon = NULL, Xcat = NULL,Xconp=NULL, Xcatp=NULL,
             PPM=TRUE, M=1,
             q=3, rw_order=1, balanced=1,
             nknots=nknots, npredobs=1,
             Aparm=100,
             modelPriors=modelPriors,
             similarity_function=1,
             consim=1, calibrate=0,
             simParms=simparms,
             mh = c(0.1, 1e-4),
             draws=niter,
             burn=nburn,
             thin=nthin)
Hmat <- fit$Hmat
# For a point estimate of partition, take first MCMC interate
# This is done only for illustrative purposes. Recommend using
# the salso R package.
p.est <- fit$Si[1,]
nc <- length(unique(p.est))
oldpar <- par(no.readonly = TRUE)
# Plot individual subject fits.
tmp <- c(1,6,11,16)
par(mfrow=c(2,2))
for(j in tmp){
  bmn <- apply(fit$beta[j,,],1,mean)
  b0mn <- mean(fit$beta0[,j])
  ytmp <- y[dat$Name==j]
  b0vec <- rep(b0mn, nobs)
  plot(1:nobs,c(ytmp),
  type='n',ylab="Response",
  xlab="Time")
  points(1:nobs,ytmp)
  lines(1:nobs, b0vec+Hmat%*%bmn, col=p.est[j],lwd=2)
}
```

```
# plot all curves in one plot
par(mfrow=c(1,1))
plot(dat$z, dat$y, type="n",ylab="",xlab="Time")
for(j in 1:nsubject){
 bmn <- apply(fit$beta[j,,],1,mean)
 b0mn <- mean(fit$beta0[,j])
 b0vec <- rep(b0mn, nobs)
 lines((1:nobs), b0vec+Hmat%*%bmn, col=p.est[j],lwd=0.5)
}
par(oldpar)
```
gaussian\_ppmx *Function that fits Gaussian PPMx model*

#### Description

gaussian\_ppmx is the main function used to fit Gaussian PPMx model.

#### Usage

```
gaussian_ppmx(y, X=NULL, Xpred=NULL,
                  meanModel=1,
                  cohesion=1,
                  M=1,
                  PPM = FALSE,
                  similarity_function=1,
                  consim=1,
                  calibrate=0,
                  simParms=c(0.0, 1.0, 0.1, 1.0, 2.0, 0.1, 1),
                  modelPriors=c(0, 100^2, 1, 1),
                  mh = c(0.5, 0.5),
                  draws=1100,burn=100,thin=1,
                  verbose=FALSE)
```
### Arguments

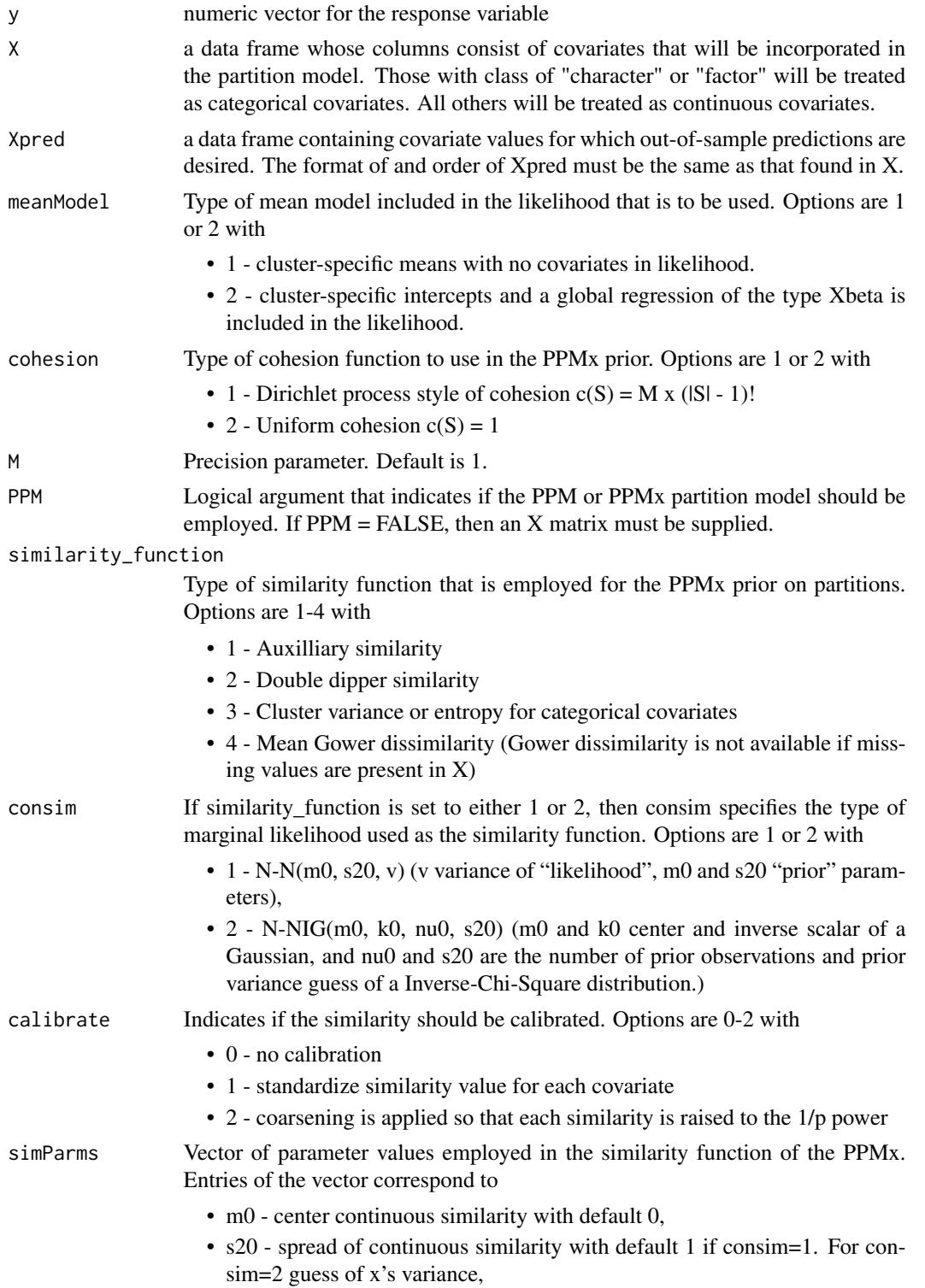

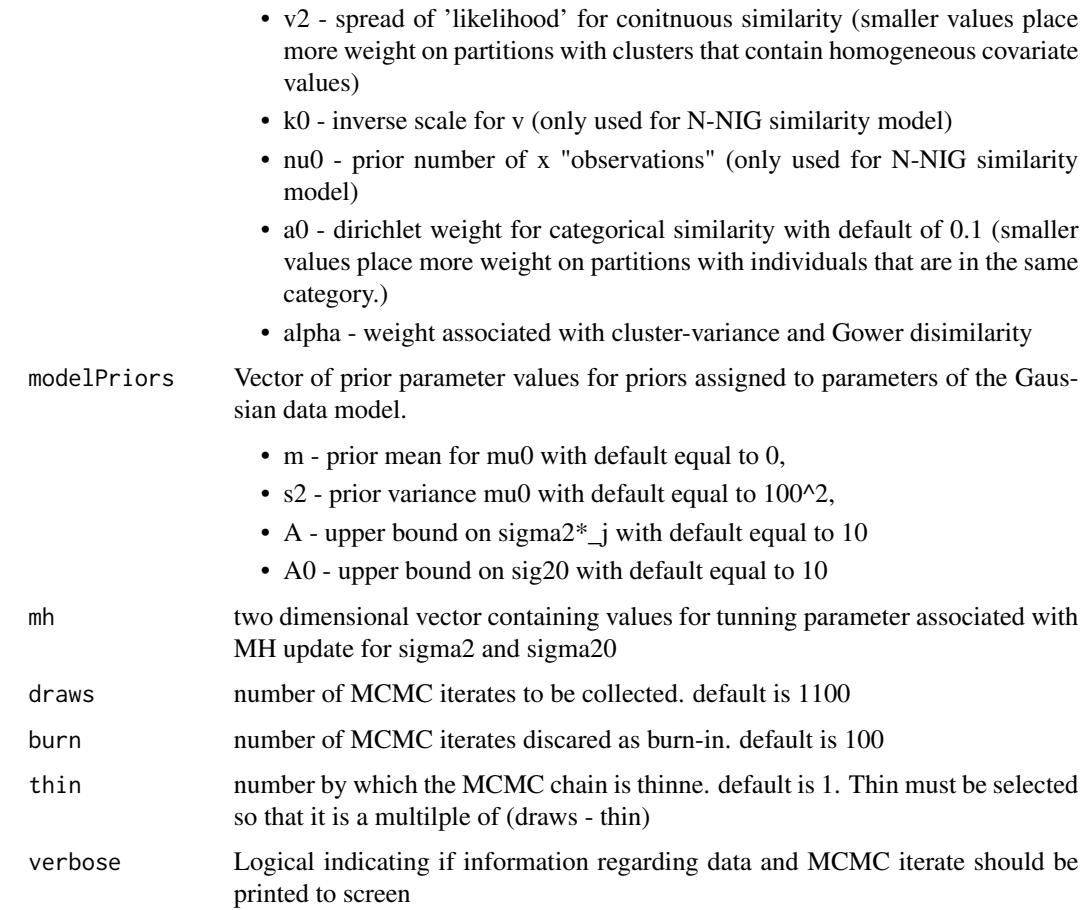

#### Details

This function is able to fit a Gaussian PPM or PPMx model as detailed in (Mueller, Quintana, and Rosner, 2011). The data model is a Gaussian distribution with cluster-specific means and variances. If meanModel  $= 2$ , then a "global" regression component is added to the mean. Conjugate priors are used for cluster-specific means while uniform priors are used for variance components. A variety of options associated with the similarity function of the PPMx are available. See Page, Quintana 2018; Mueller, Quintana, Rosner 2011 for more details.

If covariate matrix contains missing values, then the approach described in Page, Quintana, Mueller (2022) is automatically employed. Missing values must be denoted using "NA". Currently, NAs cannot be accommodated if a "global" regression is desired.

We recommend standardizing covariates so thay they have mean zero and standard deviation one. This makes the default values provided for the similarity function reasonable in most cases. If covariates are standardized and meanModel = 2 the regression coefficients are estimated on the original scale and are ordered such that the continuous covariates appear first and the categorical covariates come after.

The MCMC algorithm used to sample from the joint posterior distribution is based on algorithm 8 found in Neal 2000.

#### Value

The function returns a list containing arrays filled with MCMC iterates corresponding to model parameters and model fit metrics. In order to provide more detail, in what follows let

"T" - be the number of MCMC iterates collected,

"N" - be the number of observations,

"P" - be the number of predictions.

"C" - be the total number of covariates

The output list contains the following

- mu a matrix of dimension (T, N) containing MCMC iterates associated with each subjects mean parameter (mu\*\_c\_i).
- sig2 a matrix of dimension  $(T, N)$  containing MCMC iterates associated with each subjects variance parameter (sigma2\*\_c\_i)
- beta if meanModel = 2, then this is a matrix of dimension  $(T,C)$  containing MCMC iterates associated coefficients in the global regression
- Si a matrix of dimension (T, N) containing MCMC iterates assocated with each subjects cluster label.
- mu0 vector of length T containing MCMC iterates for mu0 parameter
- sig20 vector of length T containing MCMC iterates for sig20
- nclus vector of length T containing number of clusters at each MCMC iterate
- like a matrix of dimension (T, N) containing likelihood values at each MCMC iterate.
- WAIC scalar containing the WAIC value
- lpml scalar containing lpml value
- fitted.values a matrix of dimension (T, N) containing fitted (or in sample predictions) for each subject at each MCMC iterate
- ppred a matrix of dimension (T, P) containing out of sample preditions for each "new" subject at each MCMC iterate of the posterior predictive distribution
- predclass a matrix of dimension (T, P) containing MCMC iterates of cluster two which "new" subject is allocated
- rbpred a matrix of dimension (T, P) containing out of sample preditions for each "new" subject at each MCMC iterate based on the rao-blackwellized prediction

#### Examples

data(bear)

```
# plot length, sex, and weight of bears
ck \leq c(4,3,2)pairs(bear[,ck])
```
# response is weight

#### gaussian\_ppmx 15

```
Y <- bear$weight
# Continuous Covariate is length of chest
# Categorical covariate is sex
X <- bear[,c("length", "sex")]
X$sex <- as.factor(X$sex)
# Randomly partition data into 44 training and 10 testing
set.seed(1)
trainObs <- sample(1:length(Y),44, replace=FALSE)
Ytrain <- Y[trainObs]
Ytest <- Y[-trainObs]
Xtrain <- X[trainObs,,drop=FALSE]
Xtest <- X[-trainObs,,drop=FALSE]
simParms <- c(0.0, 1.0, 0.1, 1.0, 2.0, 0.1)
modelPriors <- c(0, 100^2, 0.5*sd(Y), 100)
M < -1.0niter <- 100000
nburn <- 50000
nthin <-50nout <- (niter - nburn)/nthin
mh < -c(1,10)# Run MCMC algorithm for Gaussian PPMx model
out1 <- gaussian_ppmx(y=Ytrain, X=Xtrain, Xpred=Xtest,
             M=M, PPM=FALSE,
              meanModel = 1,
          similarity_function=1,
          consim=1,
          calibrate=0,
          simParms=simParms,
         modelPriors = modelPriors,
          draws=niter, burn=nburn, thin=nthin,
         mh=mh)
# plot a select few posterior distributions
plot(density(out1$mu[,1])) # first observation's mean
plot(density(out1$sig2[,1])) # first observation's variance
plot(table(out1$nc)/nout,type='h') # distribution
plot(density(out1$mu0), type='l')
plot(density(out1$sig20))
```

```
# The first partition iterate is used for plotting
# purposes only. We recommended using the salso
```

```
# R-package to estimate the partition based on Si
pairs(bear[trainObs,ck],col=out1$Si[1,], pch=out1$Si[1,])
# Compare fit and predictions when covariates are not included
# in the partition model. That is, refit data with PPM rather than PPMx
out2 <- gaussian_ppmx(y=Ytrain, X=Xtrain, Xpred=Xtest,
             M=M, PPM=TRUE,
             meanModel = 1,
          similarity_function=1,
          consim=1,
          calibrate=0,
          simParms=simParms,
          modelPriors = modelPriors,
          draws=niter, burn=nburn, thin=nthin,
          mh=mh)
oldpar <- par(no.readonly = TRUE)
par(mfrow=c(1,2))
plot(Xtrain[,1], Ytrain, ylab="weight", xlab="length", pch=20)
points(Xtrain[,1], apply(out2$fitted,2,mean), col='red',pch=2, cex=1)
points(Xtrain[,1], apply(out1$fitted,2,mean), col='blue',pch=3, cex=1)
legend(x="topleft",legend=c("Observed","PPM","PPMx"),
          col=c("black","red","blue", "green"),pch=c(20,2,3,4))
plot(Xtest[,1], Ytest, ylab="weight", xlab="length",pch=20)
points(Xtest[,1], apply(out2$ppred,2,mean), col='red',pch=2, cex=1)
points(Xtest[,1], apply(out1$ppred,2,mean), col='blue',pch=3, cex=1)
legend(x="topleft",legend=c("Observed","PPM","PPMx"),
          col=c("black","red","blue","green"),pch=c(20,2,3,4))
```
par(oldpar)

icp\_ppm *Function that fits the multivariate independent product partition change point model*

#### icp\_ppm 17

#### Description

icp\_ppm is a function that fits a Bayesian product partition change point model. Each series is treated independently.

### Usage

```
icp_ppm(ydata,
         a0, b0,
         mltypes,
         thetas,
         nburn, nskip, nsave,
         verbose = FALSE)
```
#### Arguments

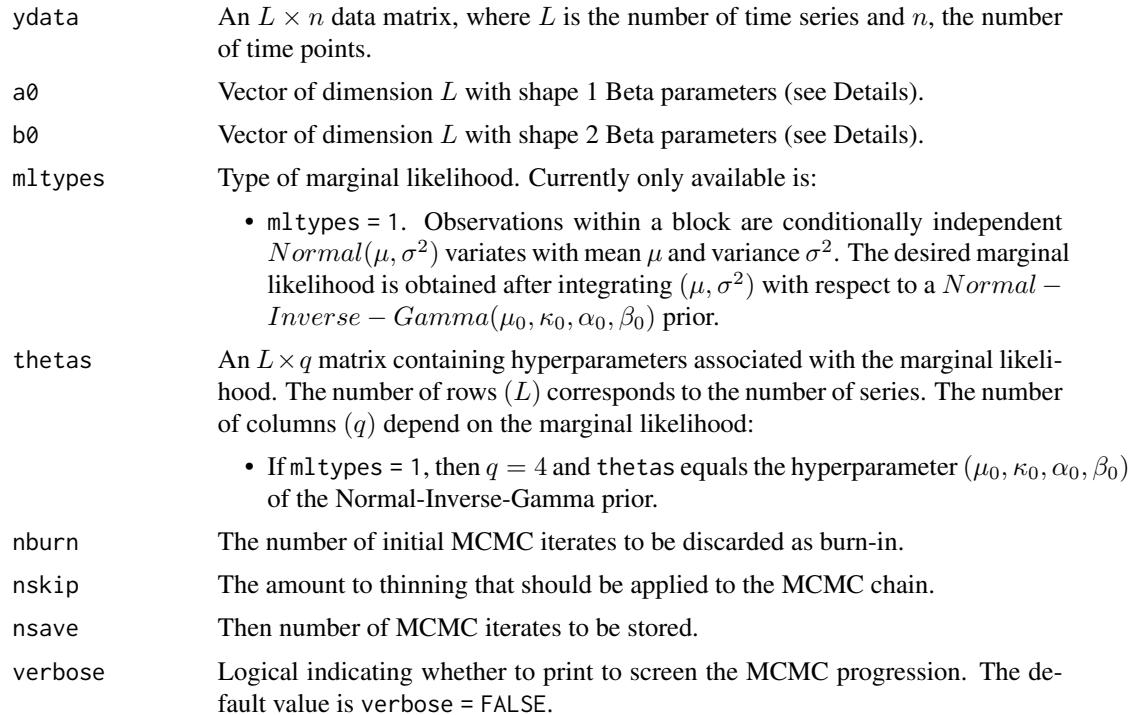

#### Details

As described in Barry and Hartigan (1992) and Loschi and Cruz (2002), for each time series  $y_i =$  $(y_{i,1},\ldots,y_{i,n})'$ :

$$
\boldsymbol{y}_i \mid \rho_i \sim \prod_{j=1}^{b_i} \mathcal{F}(\boldsymbol{y}_{i,j} \mid \boldsymbol{\theta}_i)
$$
  

$$
\rho_i \mid p_i \sim p_i^{b_i-1} (1-p_i)^{n-b_i}
$$

 $p_i \sim Beta(a_{i,0}, b_{i,0}).$ 

Here,  $\rho_i = \{S_{i,1}, \ldots, S_{i,b_i}\}\$ is a partition of the set  $\{1, \ldots, n\}$  into  $b_i$  contiguous blocks, and  $y_{i,j} = (y_{i,t} : t \in S_{i,j})'$ . Also,  $\mathcal{F}(\cdot \mid \theta_i)$  is a marginal likelihood function which depends on the nature of  $y_i$ , indexed by a hyperparameter  $\theta_i$ . Notice that  $p_i$  is the probability of observing a change point in series i, at each time  $t \in \{2, \ldots, n\}$ .

#### Value

The function returns a list containing arrays filled with MCMC iterates corresponding to model parameters. In order to provide more detail, in what follows let  $M$  be the number of MCMC iterates collected. The output list contains the following:

- C. An  $M \times \{L(n-1)\}\$  matrix containing MCMC iterates associated with each series indicators of a change point. The mth row in C is divided into L blocks; the first  $(n - 1)$  change point indicators for time series 1, the next  $(n - 1)$  change point indicators for time series 2, and so on.
- P. An  $M \times \{L(n-1)\}\$  matrix containing MCMC iterates associated with each series probability of a change point. The mth row in P is divided into L blocks; the first  $(n - 1)$  change point probabilities for time series 1, the next  $(n - 1)$  change point probabilities for time series 2, and so on.

#### Examples

```
# Generate data that has two series, each with 100 observations
y1 \le replicate(25, rnorm(4, c(-1, 0, 1, 2), c(0.1, 0.25, 0.5, 0.75)))
y2 <- replicate(25, rnorm(4, c(2, 1, 0, -2), c(0.1, 0.25, 0.5, 0.75)))
y \leftarrow \text{rbind}(c(t(y1)), c(t(y2)))n \leftarrow \text{ncol}(y)# Marginal likelihood parameters
thetas \leq matrix(1, nrow = 2, ncol = 4)
thetas[1,] <- c(0, 1, 2, 1)thetas[2,] <- c(0, 1, 2, 1)
# Fit the Bayesian ppm change point model
fit \leq icp_ppm(ydata = y,
               a0 = c(1, 1),b0 = c(1, 1),mltypes = c(1, 1),
                thetas = thetas,
                nburn = 1000, nskip = 1, nsave = 1000)
cpprobsL <- matrix(apply(fit$C,2,mean), nrow=n-1, byrow=FALSE)
```
<span id="page-18-0"></span>

#### Description

ordinal\_ppmx is the main function used to fit ordinal probit model with a PPMx as a prior on partitions.

#### Usage

```
ordinal_ppmx(y, co, X=NULL,Xpred=NULL,
              meanModel=1,
              cohesion=1,
              M=1,
              PPM = FALSE,
              similarity_function=1,
              consim=1,
              calibrate=0,
              simParms=c(0.0, 1.0, 0.1, 1.0, 2.0, 0.1, 1),
              modelPriors=c(0, 10, 1, 1),
              mh=c(0.5, 0.5),
              draws=1100,burn=100,thin=1,
              verbose=FALSE)
```
#### Arguments

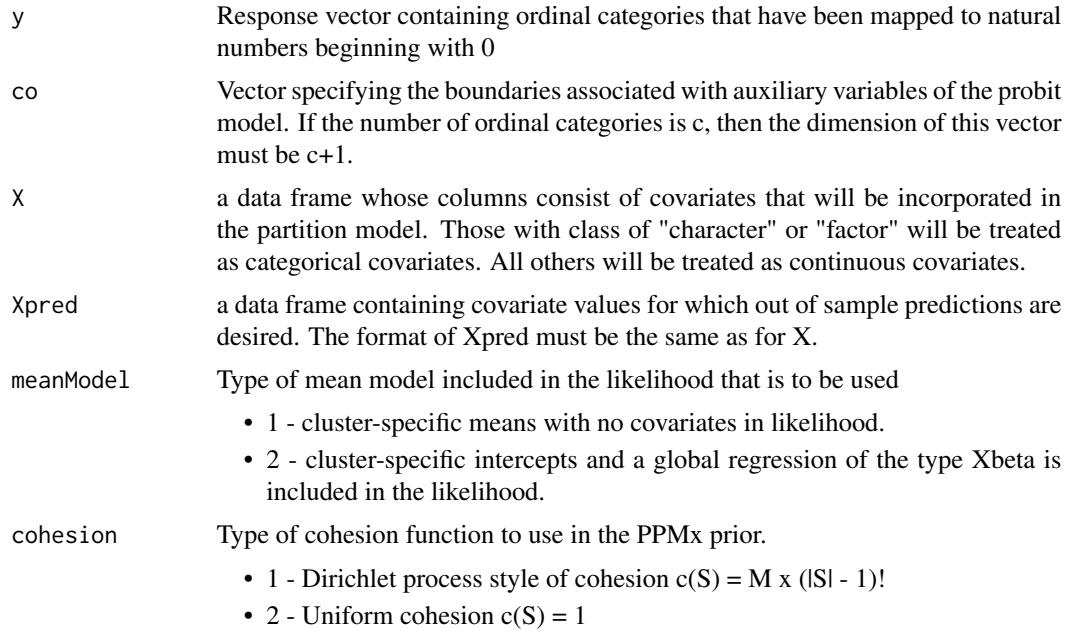

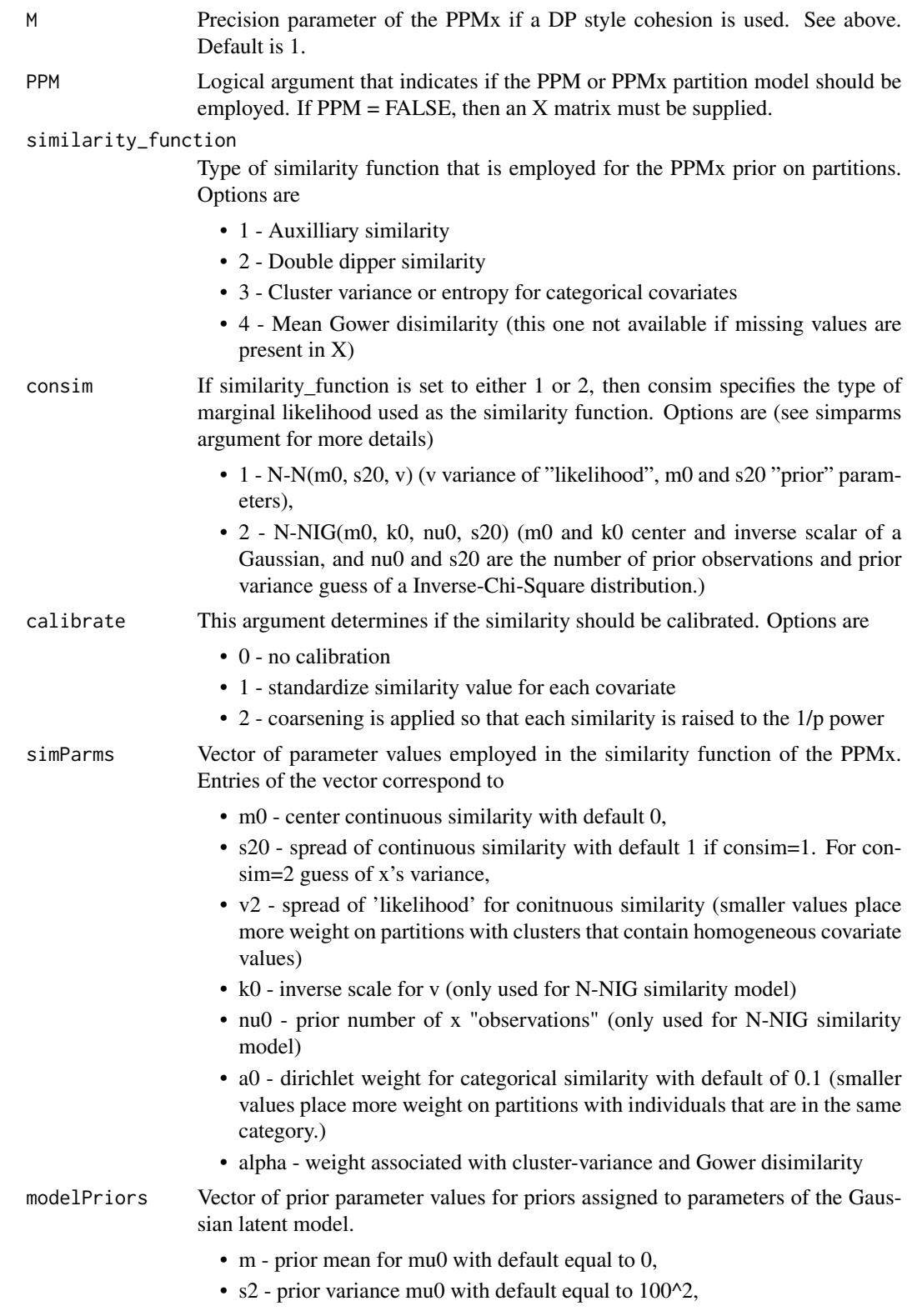

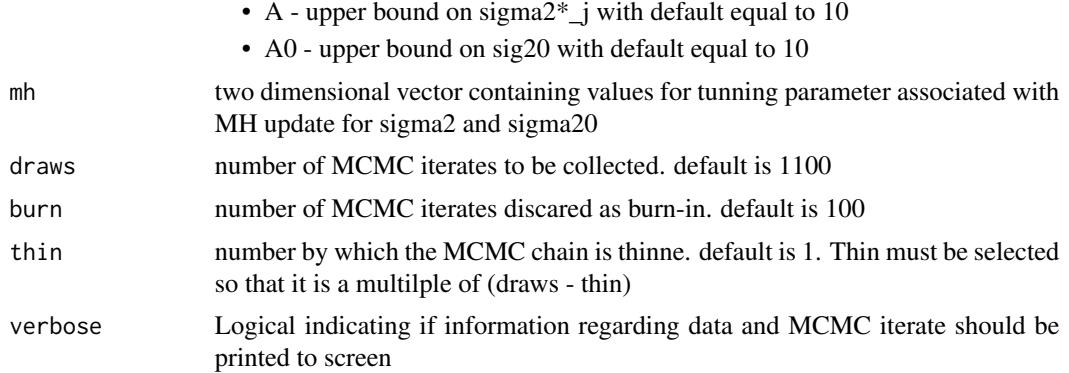

#### Details

This function fits an ordinal probit model with either a PPM or PPMx prior on partitions. For details on the ordinal probit model see Kottas et al (2005) and Page, Quintana, Rosner (2020). Cutpoints listed in the "co" argument can be arbitrarily selected, but values that are too far from zero will result in an algorithm that will require more burn-in. Based on these cutpoints latent variables are introduced. The latent variables are assumed to follow a Gaussian distribution with cluster-specific means and variances. If meanModel  $= 2$ , then a "global" regression component is added to the mean resulting in a model with cluster-specific parallel regression lines. Commonly used conjugate priors are then employed in the regression component.

If covariates contain missing values, then the approach developed in Page, Quintana, Mueller (2022) is automatically employed. Missing values must be denoted using "NA". Currently, NAs cannot be accommodated if a "global" regression is desired (i.e., meanMode = 2).

We recommend standardizing covariates so thay they have mean zero and standard deviation one. This makes the default values provided for the similarity function reasonable in most cases. If covariates are standardized and meanModel  $= 2$  the regression coefficients are estimated on the original scale and are ordered such that the continuous covariates appear first and the categorical covariates come after.

The MCMC algorithm used to sample from the joint posterior distribution is based on algorithm 8 found in Neal 2000.

#### Value

The function returns a list containing arrays filled with MCMC iterates corresponding to model parameters and also returns a couple of model fit metrics. In order to provide more detail, in what follows let

"T" - be the number of MCMC iterates collected,

"N" - be the number of observations,

"P" - be the number of predictions.

"C" - be the total number of covariates

The output list contains the following

• mu - a matrix of dimension (T, N) containing MCMC iterates associated with each subjects mean parameter (mu\*\_c\_i).

- sig2 a matrix of dimension  $(T, N)$  containing MCMC iterates associated with each sujbects variance parameter (sigma $2^*$  c i)
- beta available only if meanModel = 2, then this is a matrix of dimension  $(T,C)$  containing MCMC iterates associated coefficients in the global regression
- Si a matrix of dimension (T, N) containing MCMC iterates assocated with each subjects cluster label.
- zi a matrix of dimension (T, N) containing MCMC iterates assocated with each subjects latent variable.
- mu0 vector of length T containing MCMC iterates for mu0 parameter
- sig20 vector of length T containing MCMC iterates for sig20
- nclus vector of length T containing number of clusters at each MCMC iterate
- like a matrix of dimension (T, N) containing likelihood values at each MCMC iterate.
- WAIC scalar containing the WAIC value
- lpml scalar containing lpml value
- fitted.values a matrix of dimension (T, N) containing fitted values at the latent variable level for each subject at each MCMC iterate
- ppred a matrix of dimension (T, P) containing out of sample preditions at the latent variable level for each "new" subject at each MCMC iterate
- predclass a matrix of dimension (T, P) containing MCMC iterates of cluster two which "new" subject is allocated
- rbpred a matrix of dimension (T, P) containing out of sample preditions at the latent variable level for each "new" subject at each MCMC iterate based on the rao-blackwellized prediction
- ord.fitted.values a matrix of dimension (T, N) containing fitted values on the ordinal variable scale for each subject at each MCMC iterate.
- ord.ppred a matrix of dimension (T, P) containing out of sample preditions on the ordinal variable scale for each "new" subject at each MCMC iterate from the posterior predictive distribution.
- ord.rbpred a matrix of dimension (T, P) containing out of sample preditions on the ordinal variable scale for each "new" subject at each MCMC iterate based on the rao-blackwellized prediction.

#### Examples

```
n < -100# Continuous Covariate
X1 <- runif(n, -1,1)
# Binary Covariate
X2 \leq - rbinom(n, 1, 0.5)
pi <- exp(2*X1 + -2*X2)/(exp(2*X1 + -2*X2) + 1)
# Binary response
Y <- rbinom(n, 1, pi)
```

```
keep <- 1:(n-25)
# standardize X1 to have mean zero and sd 1.
X <- data.frame(X1=scale(X1), X2=as.factor(X2))
Xtn <- X[keep,]
ytn <- Y[keep]
Xtt <- X[-keep,]
ytt <- Y[-keep]
# Since we have a binary response there are two "latent states".
# The boundaries of the latent states can be selected arbitrarily.
# Below I essentially use (-Inf, 0, Inf) to define the two latent spaces.
co <- c(-1e5, 0, 1e5)
# m0 s20 v k0 n0 a0 alpha
simParms <- c(0, 1.0, 0.5, 1.0, 2.0, 0.1, 1)
# m s2 s s0
modelPriors <- c(0, 10, 1, 1)
draws <- 50000
burn <- 25000
thin <-25nout <- (draws - burn)/thin
# Takes about 20 seconds to run
fit <- ordinal_ppmx(y = ytn, co=co, X=Xtn, Xpred=Xtt,
                    meanModel=1,
                    similarity_function=1, consim=1,
                    calibrate=0,
                    simParms=simParms,
                    modelPriors=modelPriors,
                    draws=draws, burn=burn, thin=thin, verbose=FALSE)
# The first partition iterate is used for plotting
# purposes only. We recommended using the salso
# R-package to estimate the partition based on Si
pairs(cbind(Y, X), col=fit$Si[1,])
# in-sample confusion matrix
table(ytn, apply(fit$ord.fitted.values, 2, median))
# out-of-sample confusion matrix based on posterior predictive samples
table(ytt, apply(fit$ord.ppred, 2, median))
```
<span id="page-23-0"></span>

#### Description

data set consists of 112 measurements of maximum daily ozone in Rennes. In addition, temperature (T), nebulosity (Ne), and projection of wind speed vectors (Vx) were measured three times daily (9:00, 12:00, and 15:00 hours) resulting in nine covariates.

#### Format

data: A data frame with 112 rows and the following variables:

num observed number of cancer cases

maxO3 max daily ozone

T9-T15 temperature measured at 9:00, 12:00, and 15:00 hours

Ne9-Ne15 nebulosity measured at 9:00, 12:00, and 15:00 hours

Vx9-Vx15 projection of wind speed vectors measured at 9:00, 12:00, and 15:00 hours

max03v max daily ozone of previous day.

WindDirection The wind direction

#### Source

Source of data: <https://github.com/njtierney/user2018-missing-data-tutorial/>

rppmx *Function generates random realizations from a PPM or PPMx*

#### Description

rppmx Employes the ploya urn sampling scheme to randomly generate a partition from the PPM or PPMx.

#### Usage

```
rppmx(m, X=NULL,
      similarity,
      simparm,
      M=1,
      m0=0,s20=1,v=2,k0=10,v0=1,alpha=1)
```
#### rppmx 25

#### Arguments

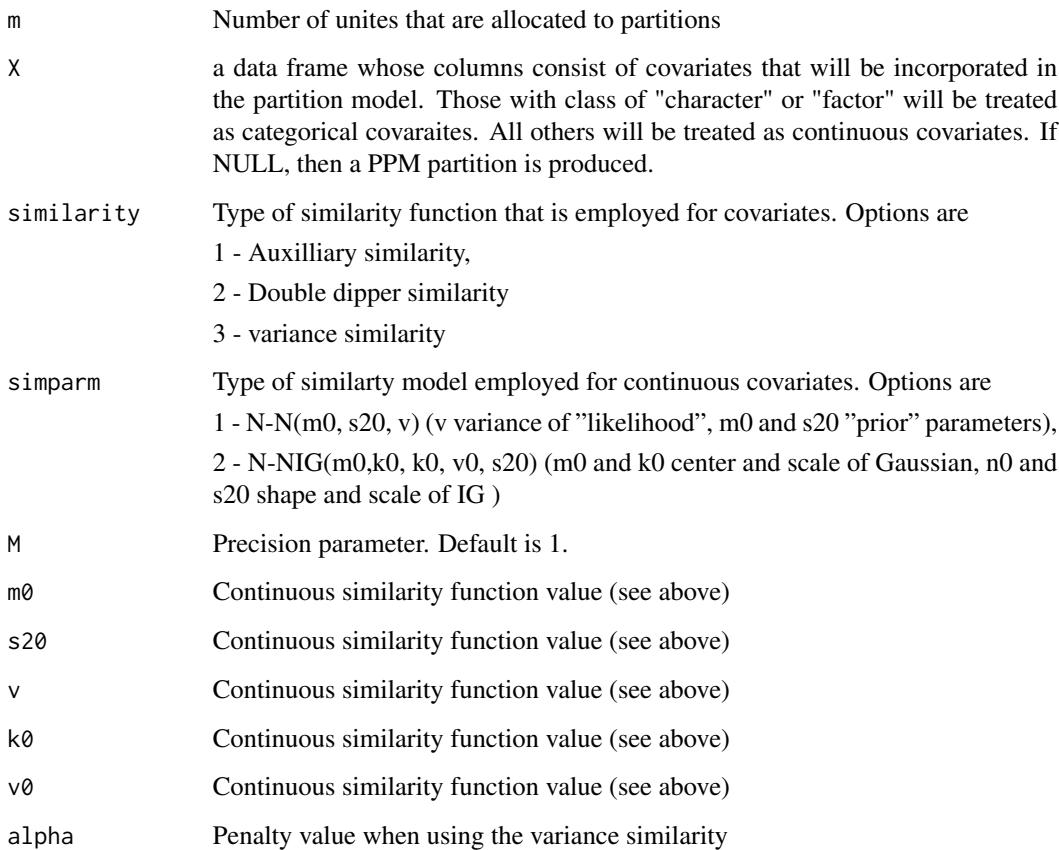

#### Details

Use polya urn scheme to sample from the PPM or the PPMx

#### Value

The function returns randomly generated partition

### Examples

```
X <- cbind(rnorm(100), rbinom(100,1,0.5))
p <- rppmx(m=100, X=X, similarity=1, simparm=1, M=1)
p
```
<span id="page-25-0"></span>

#### Description

Data set that provides the location and scallop catches in the Atlantic waters off the coasts of New Jersey and Long Island, New York.

#### Format

data: A data frame with 148 rows and the variables are the following:

strata sample lat long tcatch prerec recruits

#### Source

Banerjee, S; Carline, B. P.; Gelfand, A. E.; (2015) Hierarchical Modeling and Analysis for Spatial Data 2nd Ed. CRC. Press

SIMCE *Standardized testing data in Chile*

#### Description

Average standard testing results with average mother's and father's education level for schools in the greater Santiago area of Chile. Measurements are recorded from 2005-2011 and spatial coordinates of the schools are provided.

#### Format

data: A data frame with 1072 rows and the following variables:

coords.x1 longitude coordinates of school

coords.x2 lattitude coordinates of school

Schoole Unique school identifier

COMUNA Name of the commune in which the school resides

SIMCE05-SIMCE11 Math score of standardized test in 2005-2011

#### <span id="page-26-0"></span>sppm 27

EDpad05-EDpad11 Average level of father's education of students that attended school 2005- 2011

EDmad05-EDmad11 Average level of mother's education of students that attended school 2005- 2011

#### Source

Page, G. L. and Quintana, F. A. (2016) Spatial Product Partition Models, Bayesian Anal., Volume 11, Number 1, 265-298.

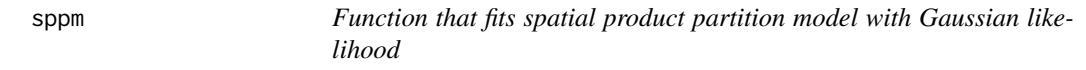

#### Description

sppm is the main function used to fit model with Guassian likelihood and spatial PPM as prior on partitions.

#### Usage

```
sppm(y,s,
    s.pred=NULL,
   cohesion,
   M=1,
   modelPriors=c(0, 100^2, 10, 10),
    cParms=c(1, 1.5, 0, 1, 2, 2),
   mh = c(0.5, 0.5),
   draws=1100,burn=100,thin=1)
```
#### Arguments

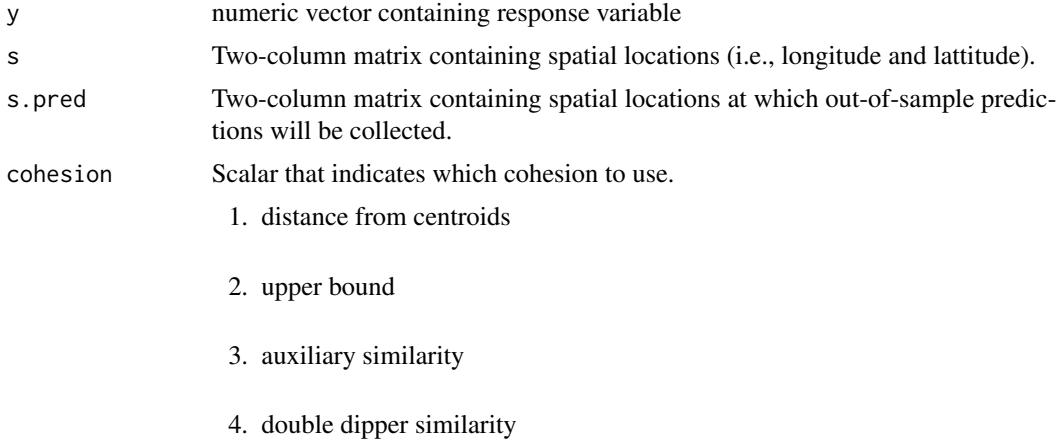

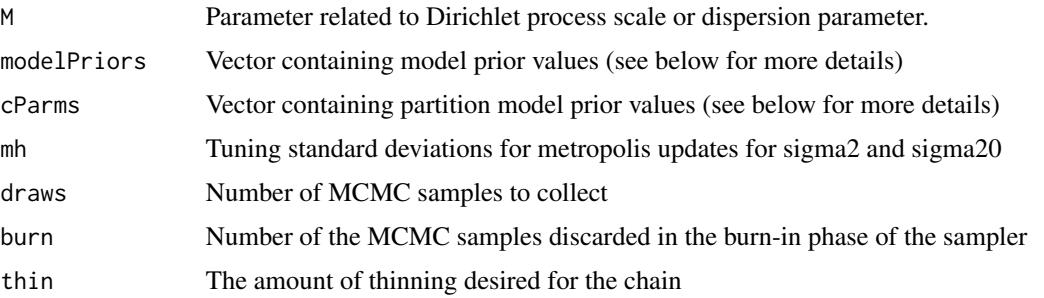

#### Details

The vector modelPriors =  $c(m\theta, s2\theta, ms, ms\theta)$  where each prior parameter is listed in the model description below.

The cParm vector contains values associated with the cohesion function.

```
cParm = c(
```

```
epsilon value - cohesion 1 only,
distance bound - cohesion 2 only,
mu0 - center of NNIG for cohesion 3 and 4
k0 - scale parm of gaussian part of NNIG for cohesion 3 and 4
v0 - degrees of freedom IG part of NNIG for cohesion 3 and 4
L0 - scale parm (scalar of identity matrix) IG part of NNIG for cohesion 3 and 4).
```
The model this function fits is Gaussian likelihood model using the sPPM prior on partitions (Page and Quintana, 2016). Specific model details are

$$
y_i|\mu^*, \sigma^{2*}, c_i \sim N(\mu_{c_i}^*, \sigma_{c_i}^{2*}), i = 1, \dots, n
$$

$$
\mu_j^*|\mu_0, \sigma_0^2 \sim N(\mu_0, \sigma_0^2)
$$

$$
\sigma_j^*|A \sim UN(0, ms)
$$

$$
\rho|M, \xi \sim sPPM
$$

To complete the model specification, the folloing hyperpriors are assumed,

$$
\mu_0|m, s^2 \sim N(m0, s0^2)
$$

$$
\sigma_0|B \sim UN(0, ms0)
$$

Note that we employ uniform prior distributions on variance components as suggest in Gelman's 2006 Bayesian paper. "sPPM" in the model specificaiton denotes the the spatial product partition model. The computational implementation of the model is based algorithm 8 found in Neal's 2000 JCGS paper.

#### Value

This function returns in a list all MCMC interates for each model parameter, posterior predictive, and fitted values. In addition the LPML model fit metric is provided.

sppm 29 and 20 and 20 and 20 and 20 and 20 and 20 and 20 and 20 and 20 and 20 and 20 and 20 and 20 and 20 and 20

#### Examples

```
data(scallops)
```

```
Y<-log(scallops[,5]+1)
s_coords <- scallops[,3:4] #lat and long
m <- dim(s_coords)[1]
```

```
# standardize spatial coordinates
smn <- apply(s_coords,2,mean)
ssd <- apply(s_coords,2,sd)
s_std \le t((t(s_coords) - smn)/ssd)
```

```
# Create a grid of prediction locations
np <- 10
```

```
sp <- expand.grid(seq(min(s_coords[,1]), max(s_coords[,1]),length=np),
                   seq(min(s_coords[,2]), max(s_coords[,2]), length=np))
```

```
sp_std <- t((t(sp) - smn)/ssd) # standardized prediction spatial coordinates
```

```
niter <- 20000
nburn <- 10000
nthin <-10nout <- (niter - nburn)/nthin
```

```
out <- sppm(y=Y,s=s_std,s.pred=sp_std,cohesion=4, M=1, draws=niter, burn=nburn, thin=nthin)
```

```
# fitted values
fitted.values <- out$fitted
fv.mn <- apply(fitted.values, 2,mean)
mean((Y - fv.mn)^2) # MSE
out$lpml #lpml value
```
ppred <- out\$ppred predmn <- apply(ppred,2,mean)

```
# The first partition iterate is used for plotting
# purposes only. We recommended using the salso
# R-package to estimate the partition based on Si
Si <- out$Si
plot(s_coords[,1], s_coords[,2], col=Si[1,])
```
sppm

# <span id="page-30-0"></span>Index

∗ datasets bear, [2](#page-1-0) scallops, [26](#page-25-0) bear, [2](#page-1-0) ccp\_ppm, [3](#page-2-0) curve\_ppmx, [5](#page-4-0) gaussian\_ppmx, [11](#page-10-0) icp\_ppm, [16](#page-15-0) ordinal\_ppmx, [19](#page-18-0) ozone, [24](#page-23-0) rppmx, [24](#page-23-0) scallops, [26](#page-25-0) SIMCE, [26](#page-25-0) sppm, [27](#page-26-0)